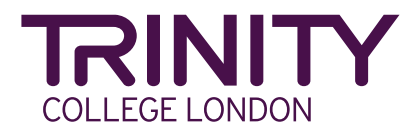

# **Centro di Esami Registrato Trinity Application Form per istituzioni statali e paritarie**

## **Sezione 1. La vostra domanda di registrazione**

### **1.1 Tipologia di scuola che meglio rappresenta la vostra istituzione:**

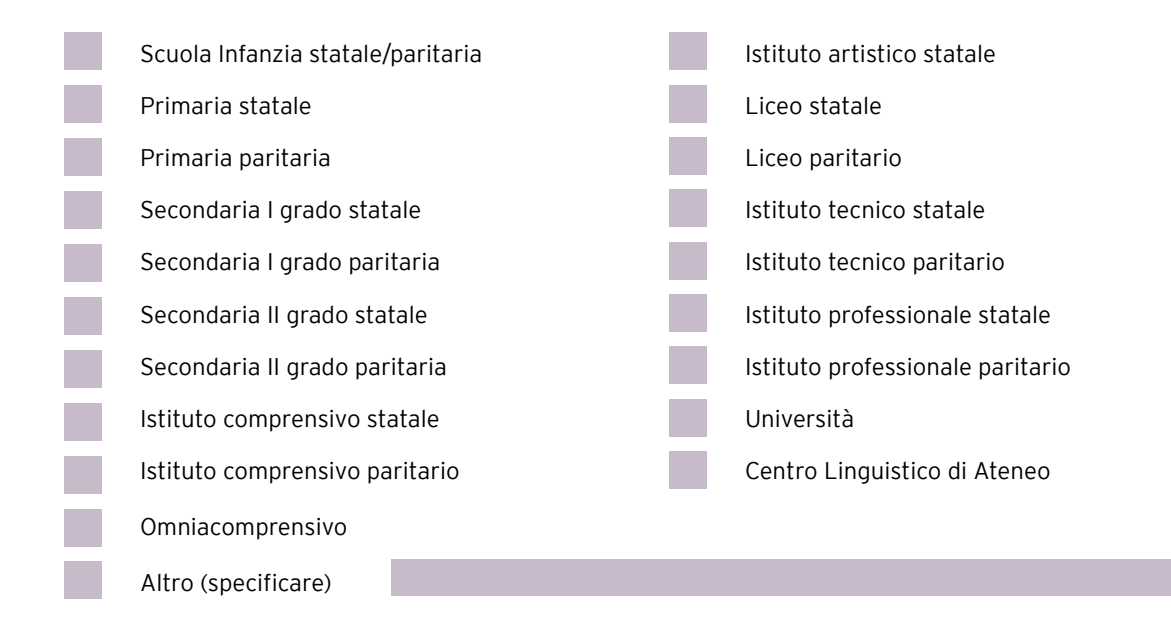

### **1.2 La vostra istituzione è già stata precedentemente registrata come Centro Esami Trinity?**

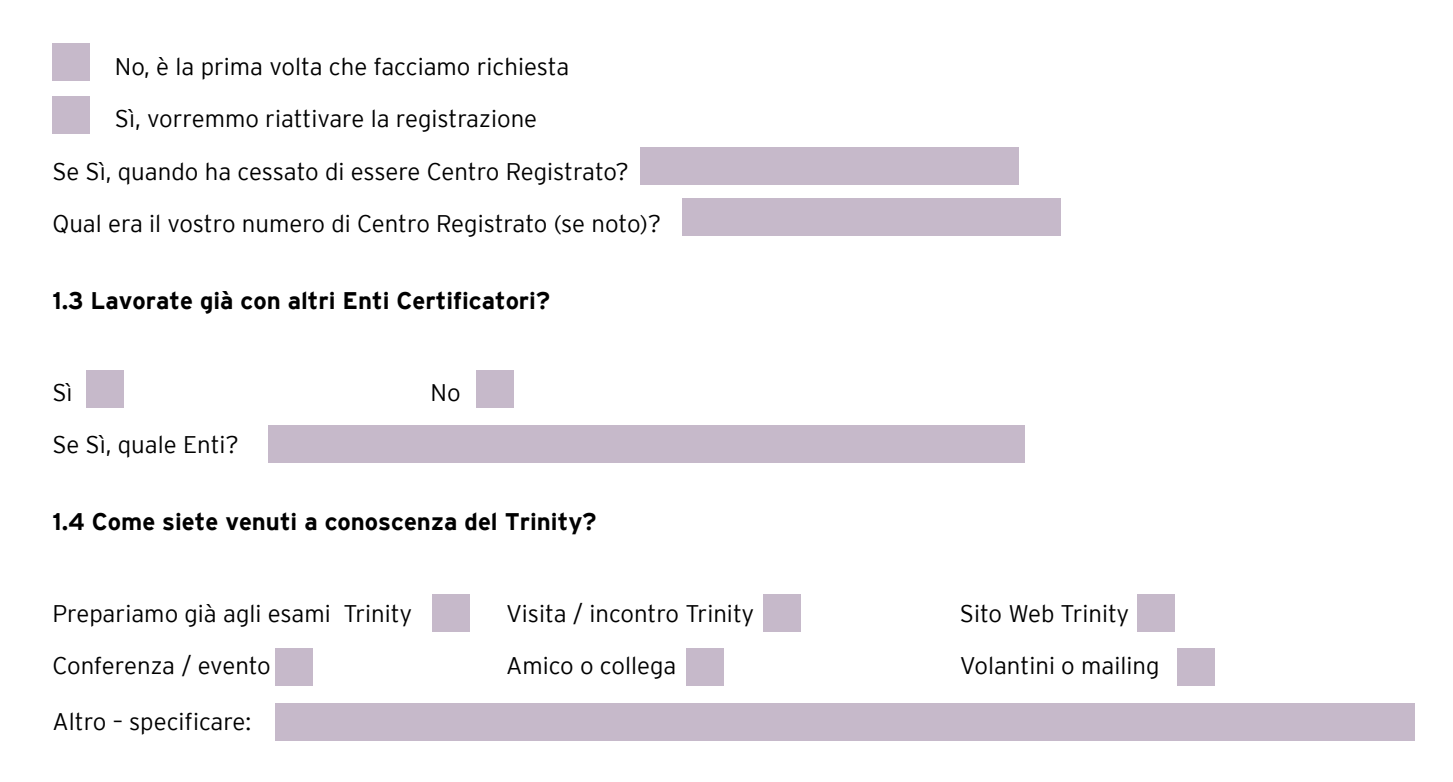

## **Sezione 2. Informazioni generali sulla vostra istituzione**

*Tutte le risposte sono necessarie se la vostra istituzione non è mai stata registrata con Trinity. Se già registrata con Trinity, questa sezione va compilata solo se si desidera cambiare o aggiornare i dati già presenti nei nostri sistemi informativi.*

#### **2.1 Dettagli della vostra istituzione**

Nome della vostra istituzione (così come appare sui documenti ufficiali):

Desiderate che la vostra istituzione appaia con un nome specifico sui certificati dei candidati? *NB: sono consentiti sino ad un massimo di 50 caratteri per indicare questo nome.*

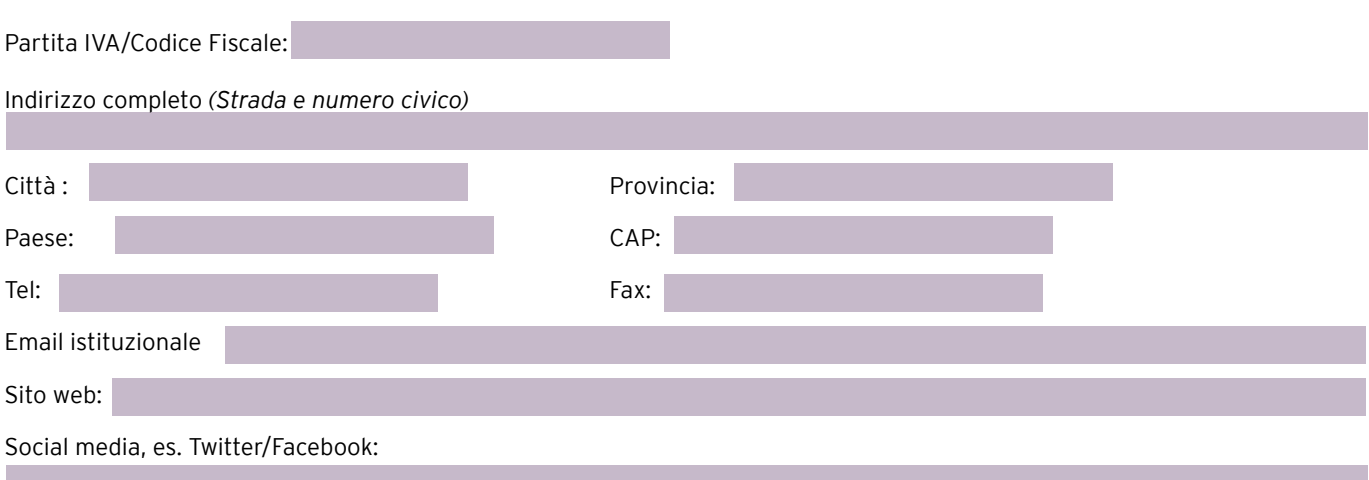

#### **2.2 In quale anno è stata fondata la vostra istituzione?**

### **2.3 Rappresentante legale** – È la persona che ha il potere legale di firmare la Convenzione di Centro Esami Registrato.

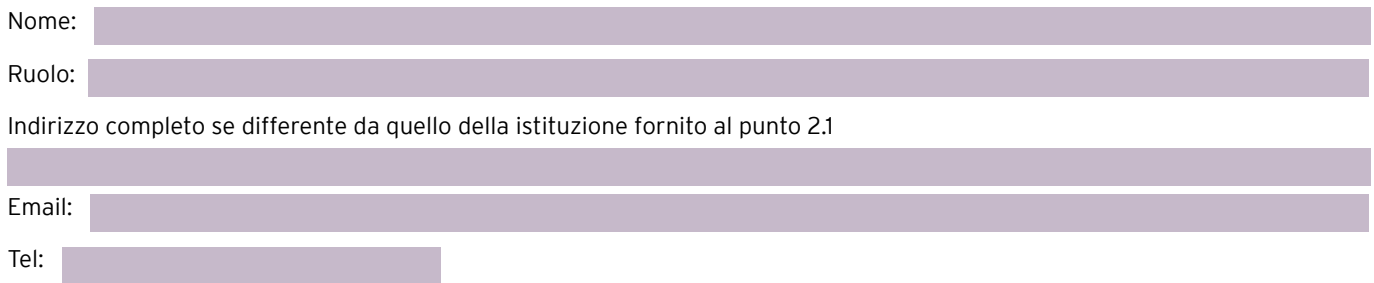

**2.4 Dettagli del Referente per gli esami** È necessario nominare una persona che sarà il punto di contatto principale con Trinity e gli esaminatori. Questi sarà il nostro 'principale contatto' sul sistema informatico Trinity Online, che viene utilizzato per la prenotazione degli esami, e ci riferiremo a questa persona come referente del vostro centro ogni volta che abbiamo bisogno di entrare in contatto con voi.

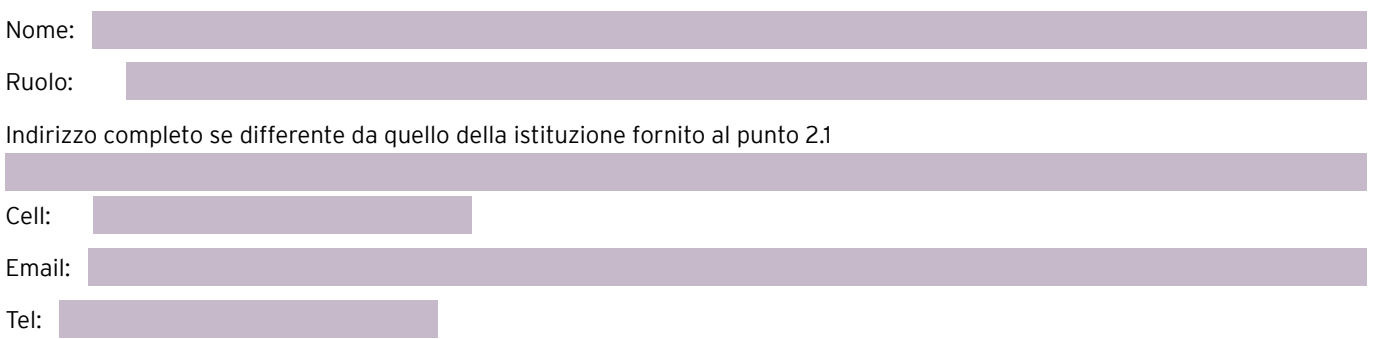

### **2.5 Dettagli della persona che si occupa dei pagamenti** *(se diversa dal Referente per gli esami)*

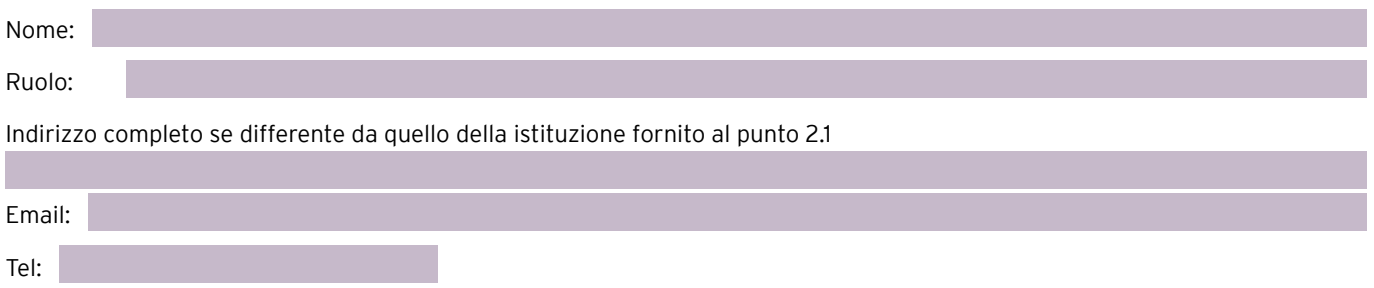

#### **2.6 Dettagli della persona che si occupa dei Social media** *(se diversa dal Referente per gli esami)*

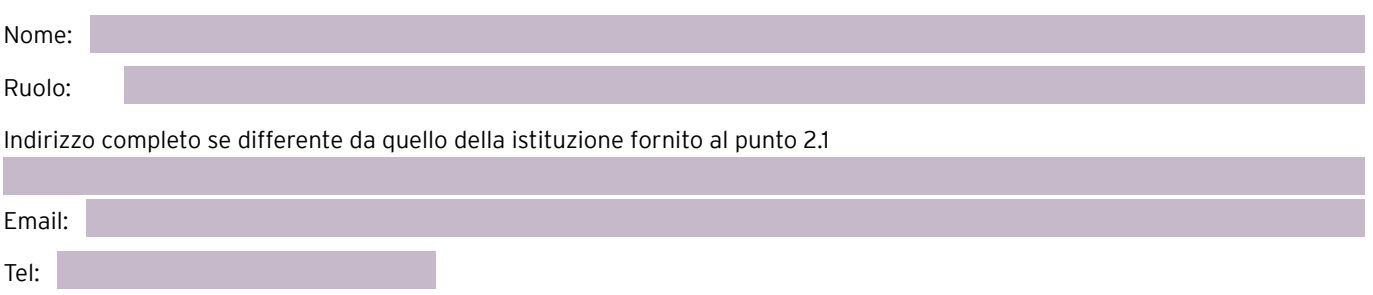

## **Sezione 3. Dettagli della sede**

I centri di esame possono registrare più di una sede per lo svolgimento degli esami. Tutte le sedi devono rispettare i requisiti Trinity e devono essere gestite sotto la responsabilità del Centro Esami. Compilate le Sezioni 3, 4 e 5 per CIASCUNA sede di esame che si desidera registrare con Trinity.

#### **3.1 La sede presso la quale si terranno gli esami è la stessa della sede indicata al punto 2.1**

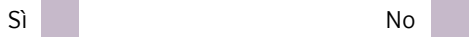

Se No, inserite i dettagli richiesti di seguito. Se sì, andate direttamente al Sezione 4

### **3.2 Dettagli sede esami**

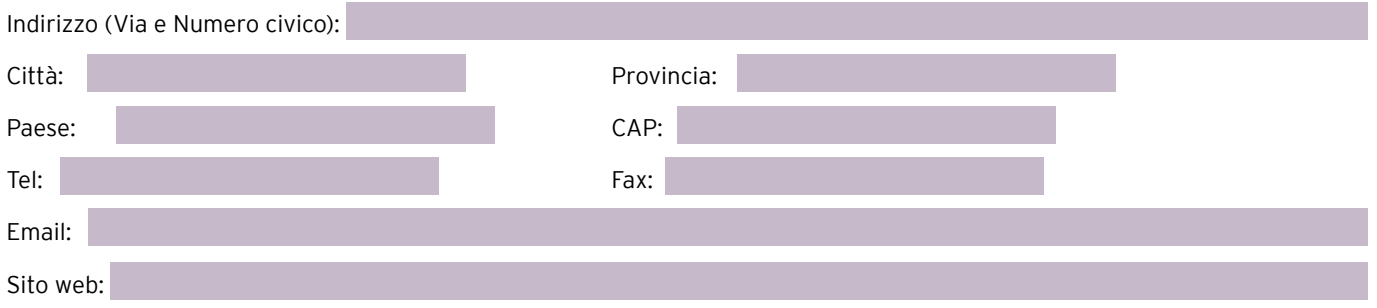

## **Sezione 4. Dettagli esami**

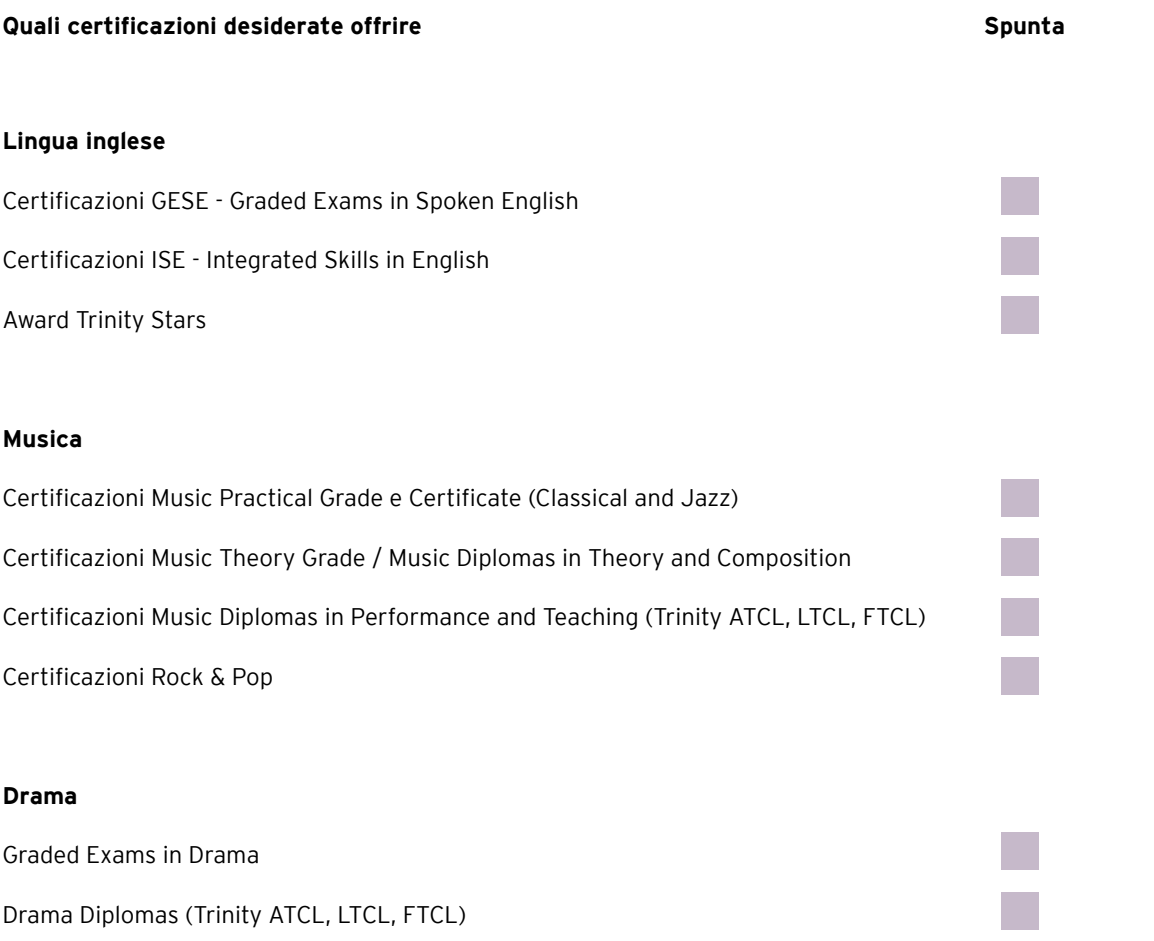

**Verificate che la vostra sede soddisfi i Requisiti delle Sedi Trinity utilizzando la nostra lista di controllo dei Requisiti per le Sedi di Esame Trinity** 

# **5.1 Se avete scelto certificazioni di Lingua Inglese:** Specificare il livello delle certificazioni di lingua inglese che la scuola intende offrire in accordo al Quadro Comune Europeo di Riferimento: Pre A1 A1 A2 B1 B2 C1 C2 **5.2 Se avete scelto certificazioni di Musica:** Specificare i gradi / livelli che la scuola intende offrire secondo quanto indicato dai relativi Syllabus Trinity College London: Initial – Grade 3 (Foundation) Grades 4-5 (Intermediate) Grades 6-8 (Advanced) ATCL diploma LTCL diploma FTCL diploma Quanti studenti della vostra scuola studiano inglese/musica? Qual è la fascia d'età dei vostri studenti? **5.3 Sessioni Esami Trinity – fornire un'indicazione dei mesi preferiti**  (NB: si richiede solo a titolo informativo e i dettagli forniti non rappresentano una prenotazione degli esami.) Gen | Feb | Mar | Apr | Mag | Giu | Lug | Ago | Set | Ott | Nov | Dic

# **5.4 Stima del numero annuo di candidati Trinity della vostra sede**

#### **5.5 Capacità massima per gli esami scritti disponibile nella vostra sede – contare un solo studente per banco e rispettare la distanza di un metro tra un banco e l'altro**

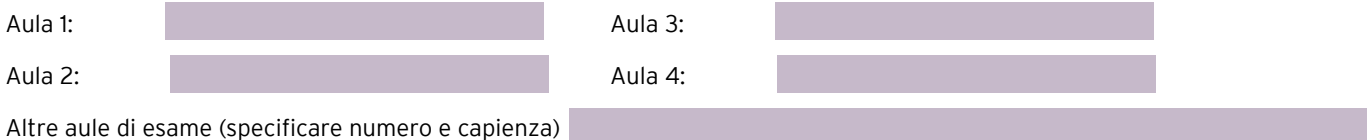

## **Sezione 6. Dichiarazione**

Dichiaro che la/e sede/i di esame per la/e quale/i richiedo, con la presente, la registrazione soddisfano i Requisiti delle Sedi di Esame del Trinity College London e che le informazioni fornite in questa domanda di registrazione e i documenti di accompagnamento sono corretti e veritieri.

Inviando questa domanda di registrazione, l'utente acconsente al trattamento deii dati personali per gli scopi indicati di seguito.

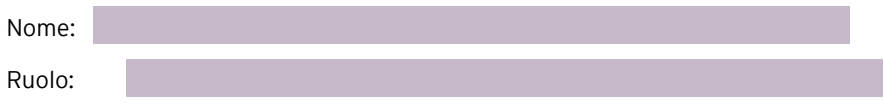

*Tutti i dati personali raccolti attraverso la presente domanda di registrazione saranno utilizzati per la gestione della domanda e la successiva relazione con noi in qualità di Centro Esami Registrato. Trinity College London non comunicherà informazioni personali a terzi (diversi dalle persone coinvolte nella fornitura al Trinity di servizi relativi agli esami o per fini statistici) senza richiedere ulteriore consenso esplicito.* 

*Si prega di notare che se la domanda di registrazione viene accolta, con la compilazione del presente modulo, il firmatario autorizza la pubblicazione sul sito [trinitycollege.it](http://www.trinitycollege.it) del nome, indirizzo, telefono, email e sito internet della vostra sede indicati al punto 2.1.*

*Se non desiderate che tali dati siano pubblicati su [trinitycollege.it,](http://www.trinitycollege.it) mettete un tick qui*

### **Inviare questa domanda e i relativi documenti per email all'Ufficio del Coordinatore Nazionale.**

**Trinity College London: Ufficio del Coordinatore Nazionale**

Email: registrazionesediesame[@trinitycollege.it](mailto:registrazionesediesame%40trinitycollege.it?subject=)

Via Padre S. Mattei 69 40035 Castiglione dei Pepoli (BO)

Vi invieremo il risultato della vostra domanda prima possibile. Se la domanda viene accettata, riceverete la Convenzione per posta elettronica, dovrete seguire le istruzioni fornite nel testo della email per firmare la Convenzione direttamente online.

DATA IN CUI LA DOMANDA È STATA COMPILATA  $\frac{1}{2}$ 

Data di ricevimento  $\frac{1}{2}$  /  $\frac{1}{2}$ (ad uso esclusivo degli Uffici Trinity)